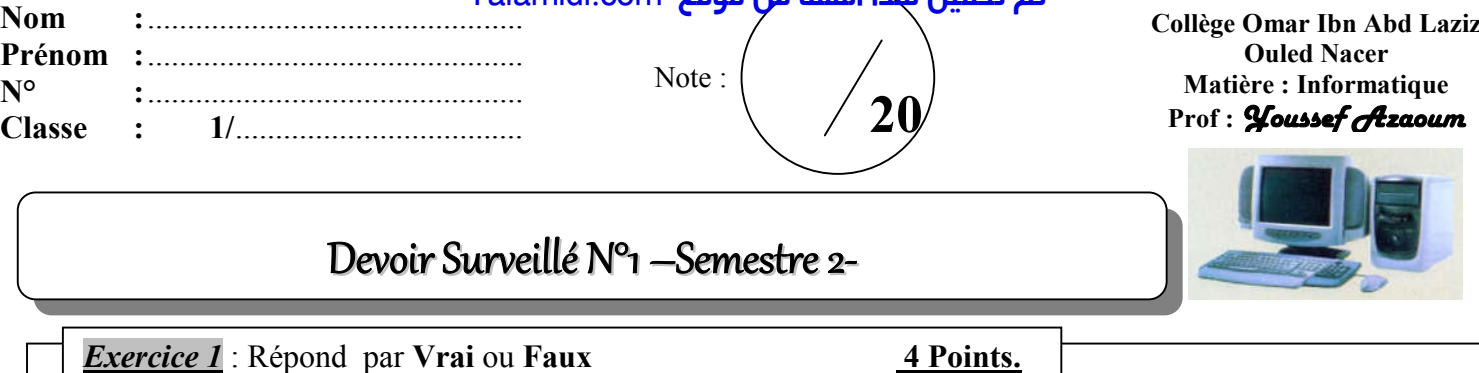

 $\triangleright$  L'extension d'un fichier sert à indiquer le type de fichiers

- E Le Bouton démarrer est un logiciel de base
- Un système d'exploitation est constitué de software & hardware
- > Le bouton **D** permet de restaurer une fenêtre

*Exercice 2* : Complète les définitions suivantes par les mots convenables : 6 Points.

- Un……………….………………………………………………..………… est un ensemble d'informations rangées sur un support de stockage.
- Le ...........................................sert à ............................................et à organiser des fichiers ou d'autre dossiers. Chaque fichier est caractérisé par le ............................................... **,** …………………...........................et la taille.
- Le ………………………………………………………..……. permet d'afficher la liste des disques présents dans l'ordinateur.

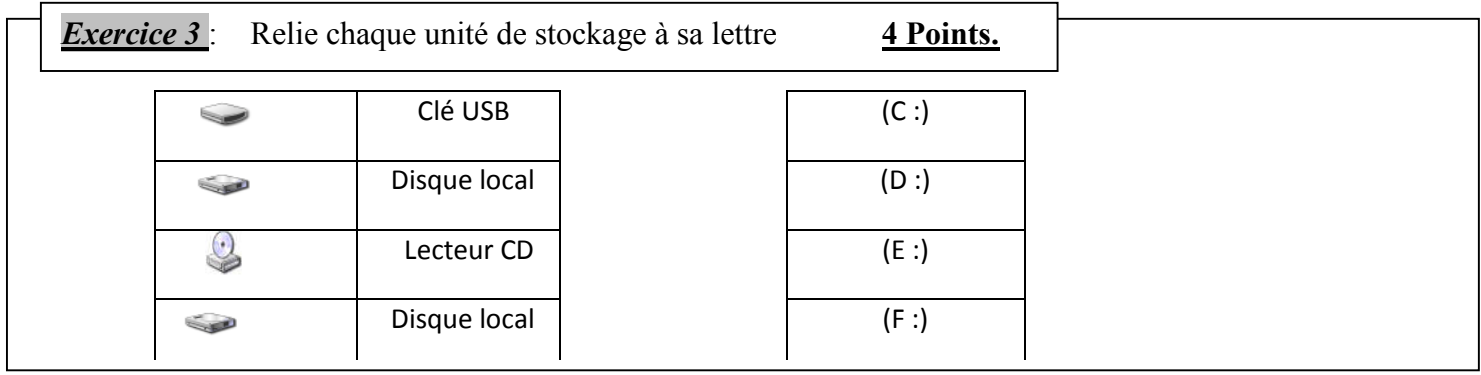

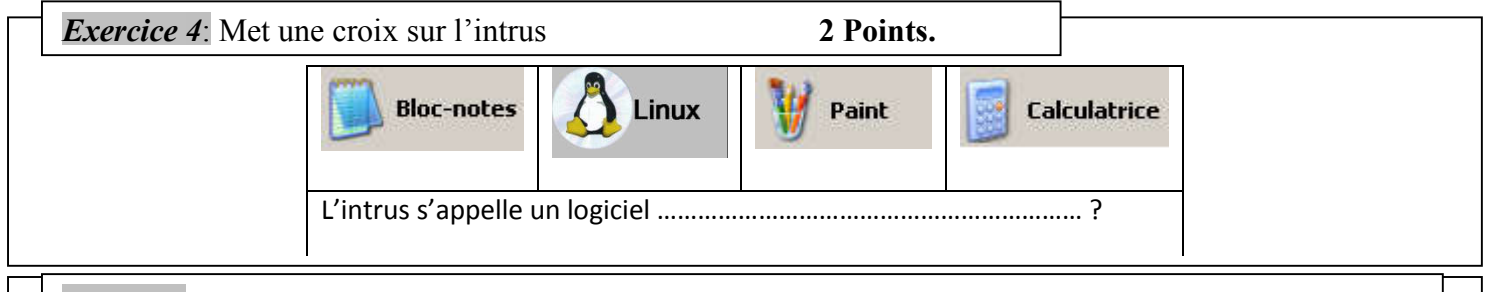

*Exercice* 5 : Nomme les étiquettes suivantes correspondantes à la figure 1 4 Points.

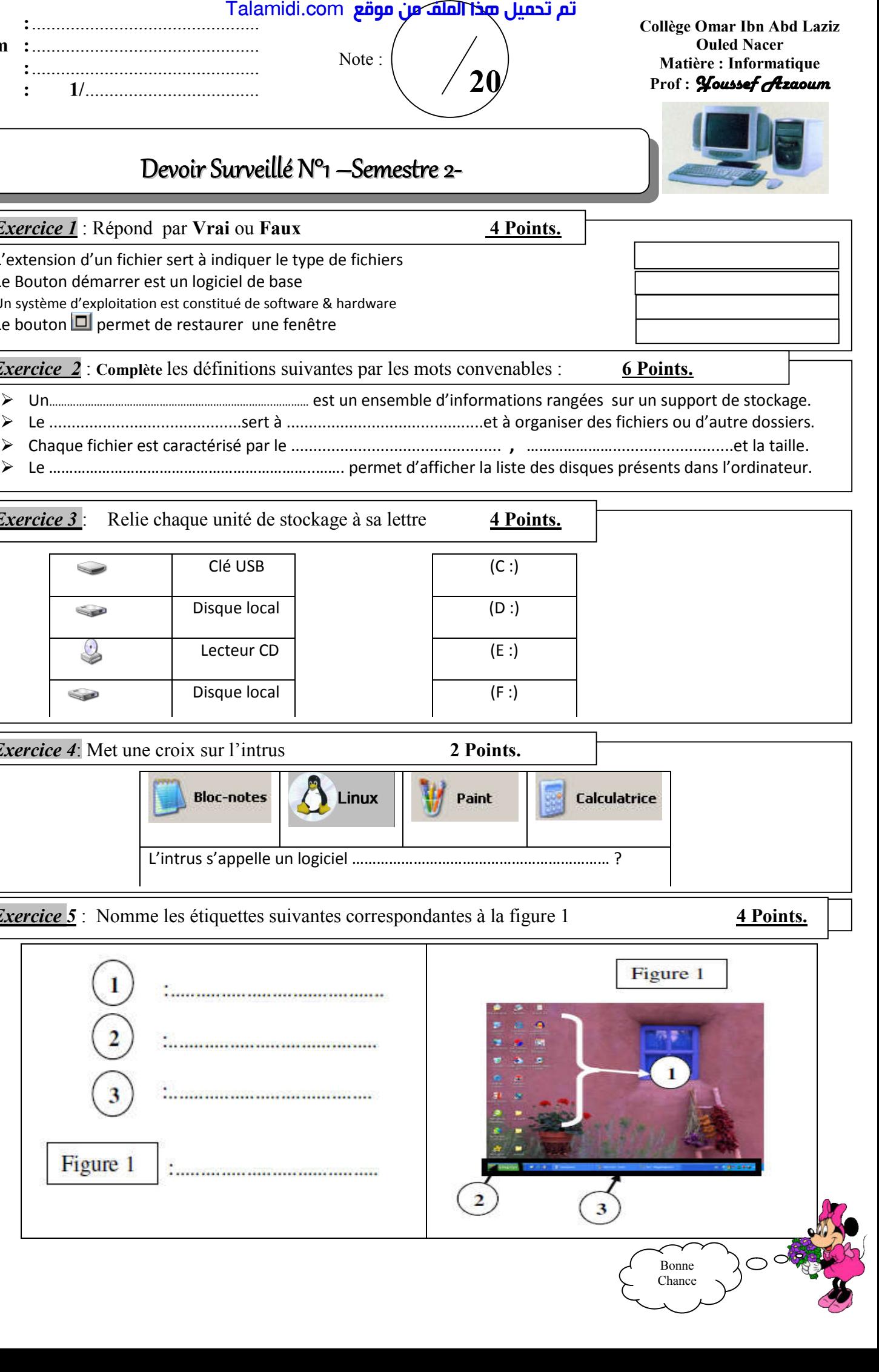